## **Utiliser le logiciel Audacity (avec des capteurs Piezo)**

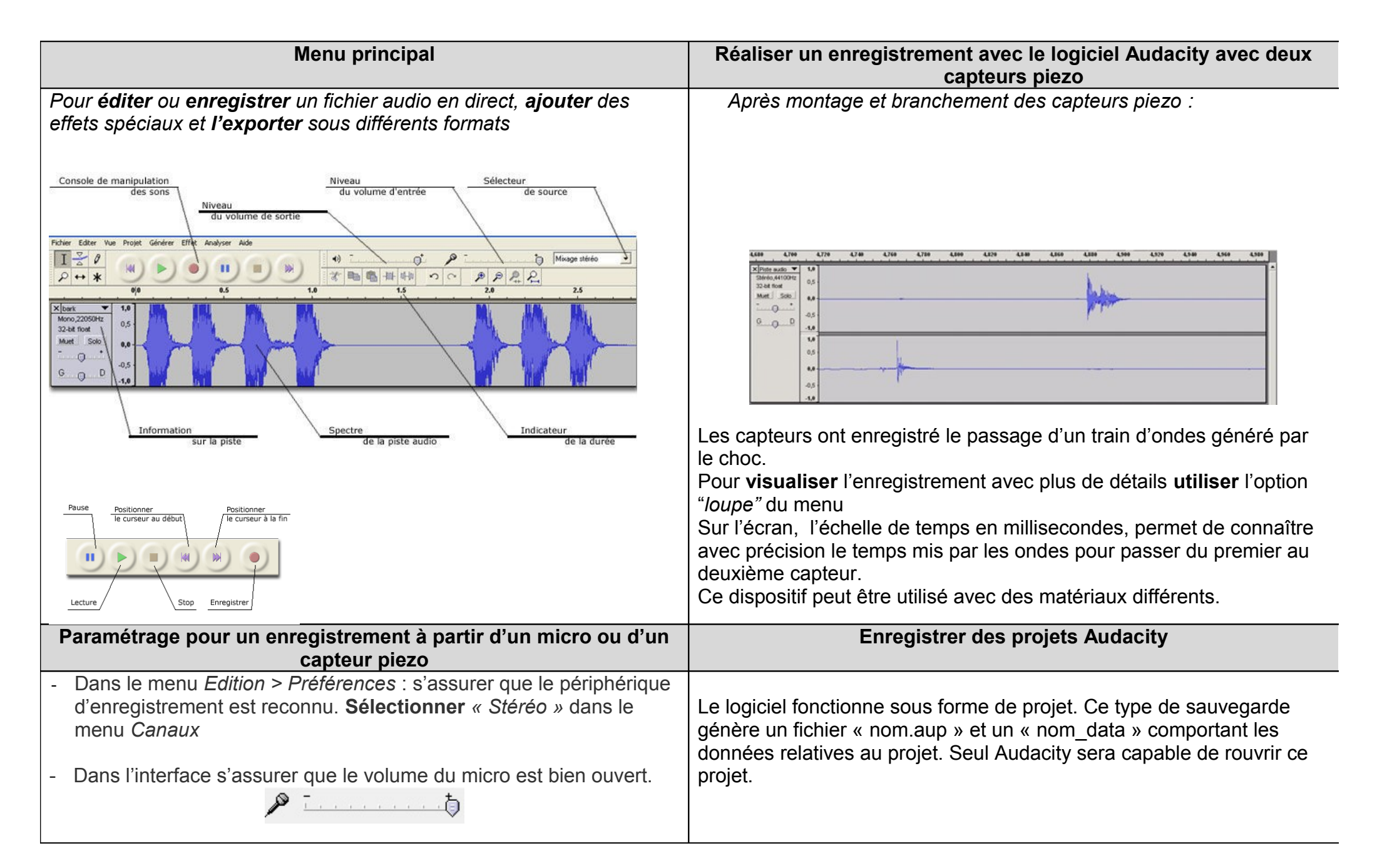